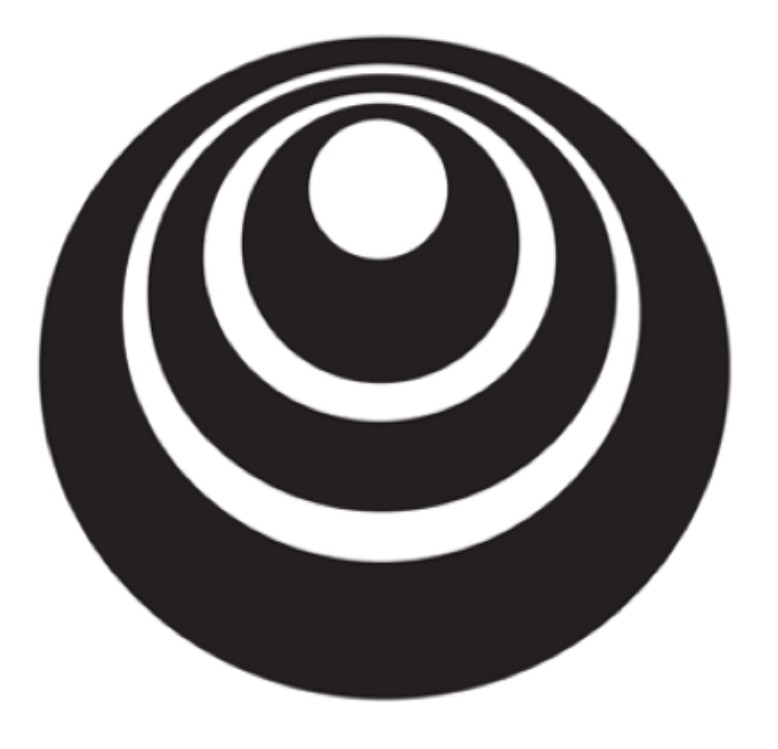

# Neural Networks Overview

### What is a Neural Network?

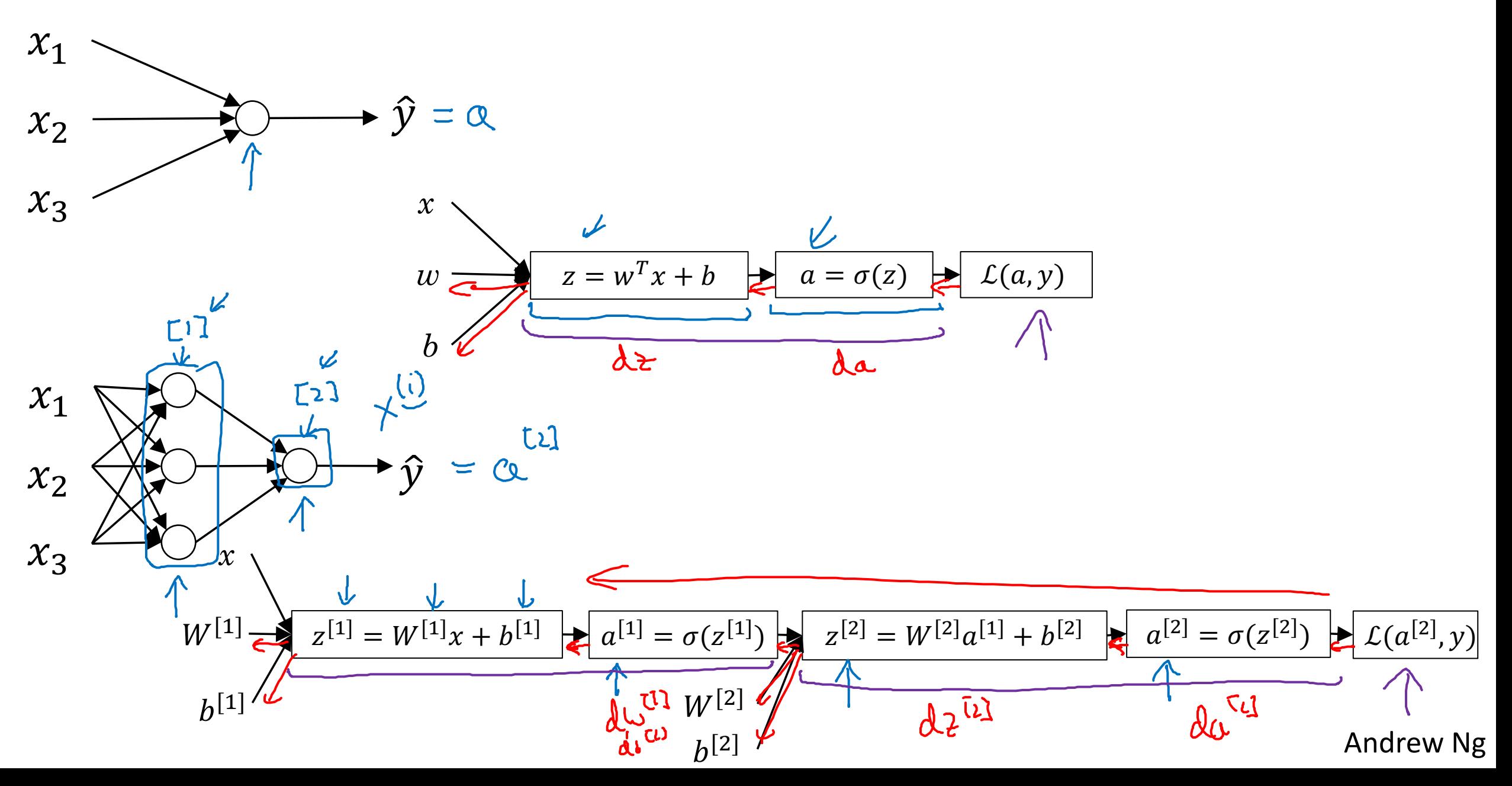

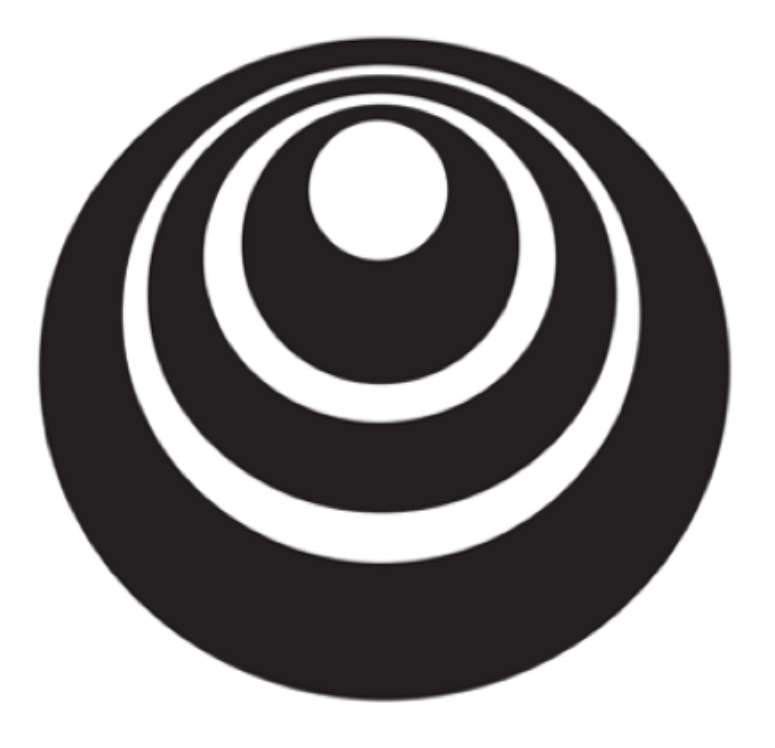

Neural Network Representation

#### Neural Network Representation  $\begin{pmatrix} 1 & 1 & 1 \\ 0 & 1 & 1 \\ 0 & 0 & 1 \end{pmatrix}$  $\overline{a} = \overline{x}$ lago NN **11**  $CI$  $w^{(2)}$ ,  $w^{(2)}$ ,  $w^{(2)}$ <br>  $w^{(1,4)}$ ,  $w^{(1,1)}$  $x_1$  $[1]$ V,  $\hat{y} = \alpha^{[2]}$  $C2$  $x_2$  $CI$  $\mu$   $\gamma$  =  $\alpha$ <sup>4</sup>  $x_3$  $\alpha_1^2$ <br> $\alpha_2^2$ <br> $\vdots$ <br> $\alpha_7$  $\alpha^{\text{U}} =$  $tv$ > Midder > Output<br>layer R layer R > Input<br>layer

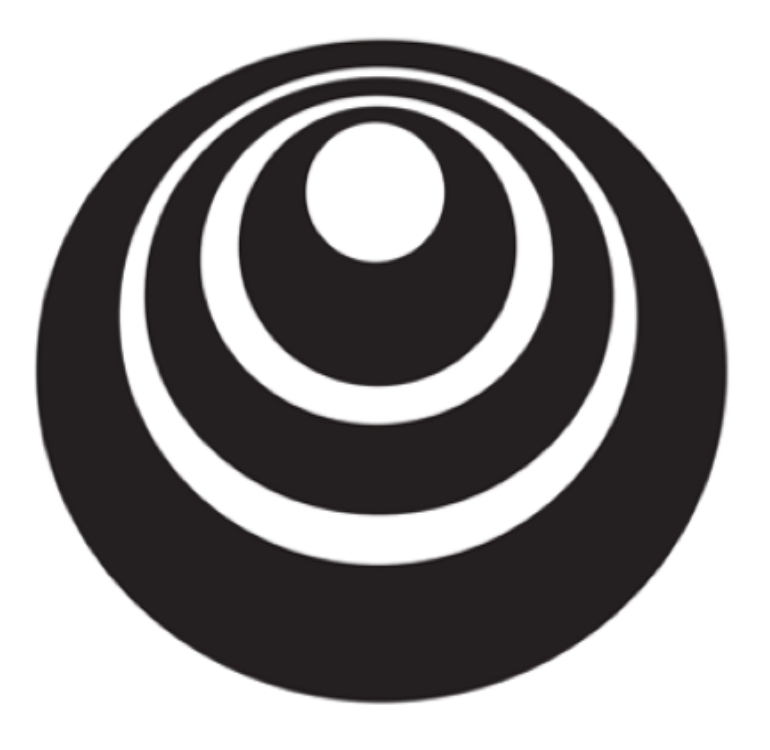

Computing a Neural Network's **Output** 

### **Neural Network Representation**

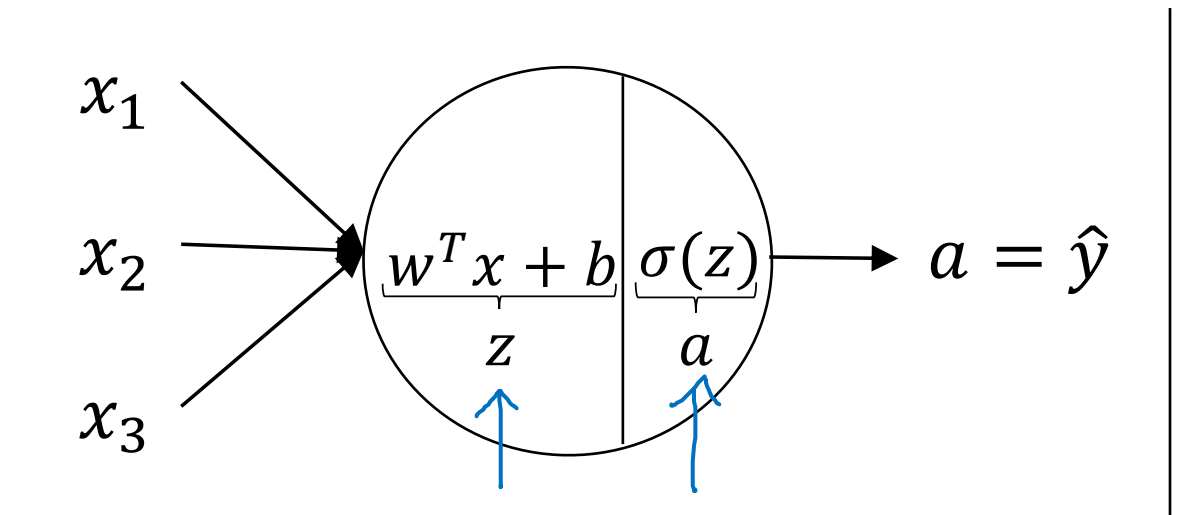

$$
z = wT x + b
$$

$$
a = \sigma(z)
$$

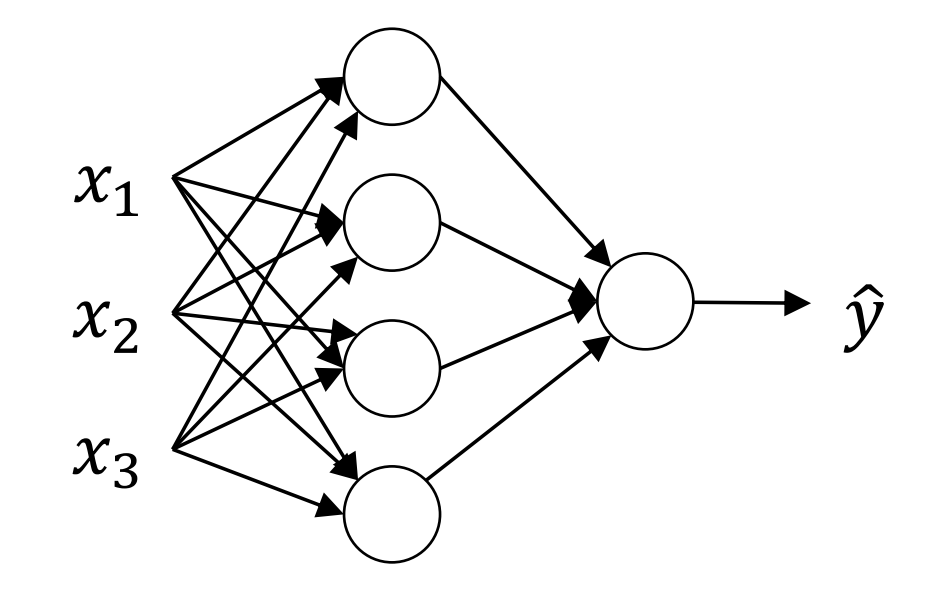

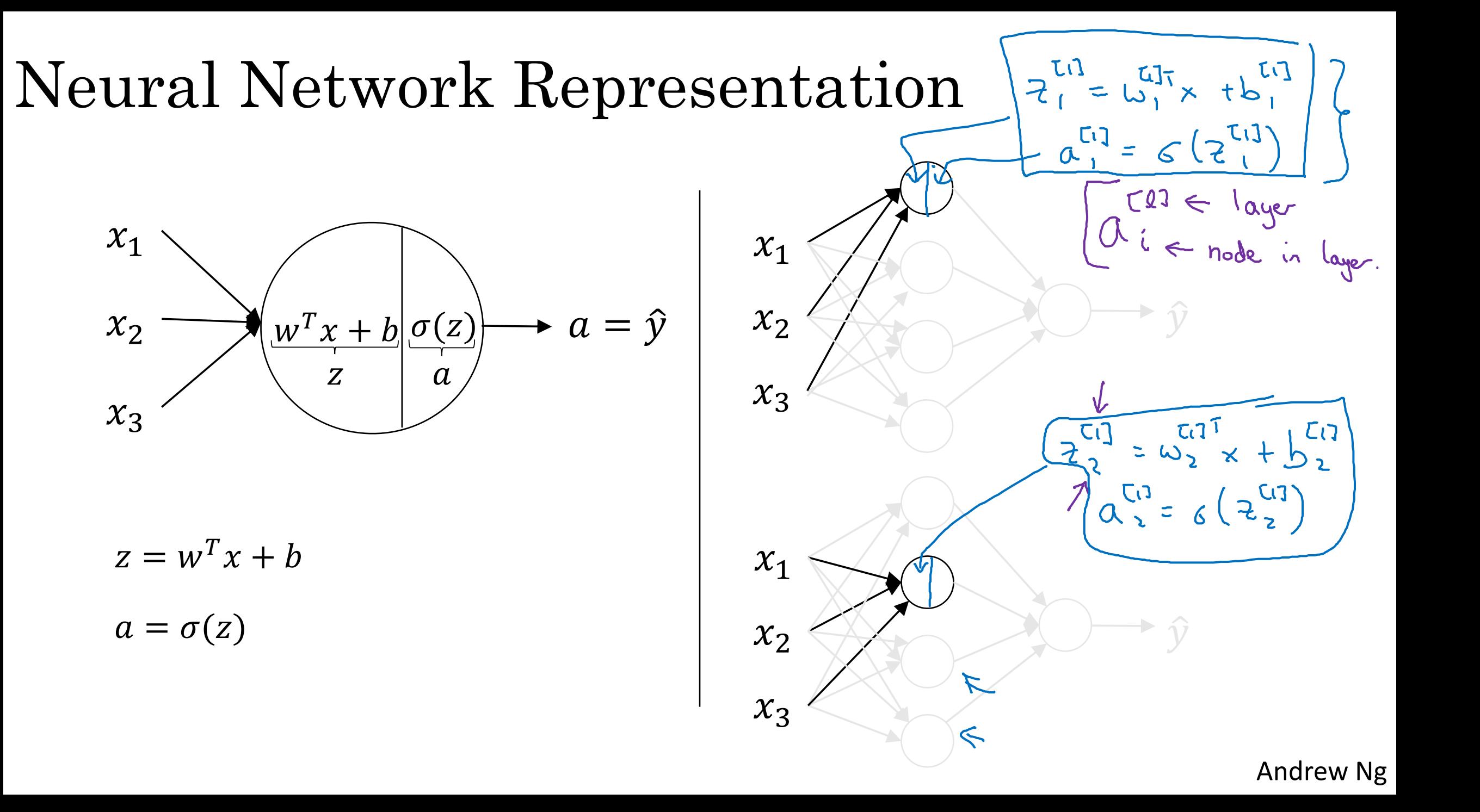

### Neural Network Representation

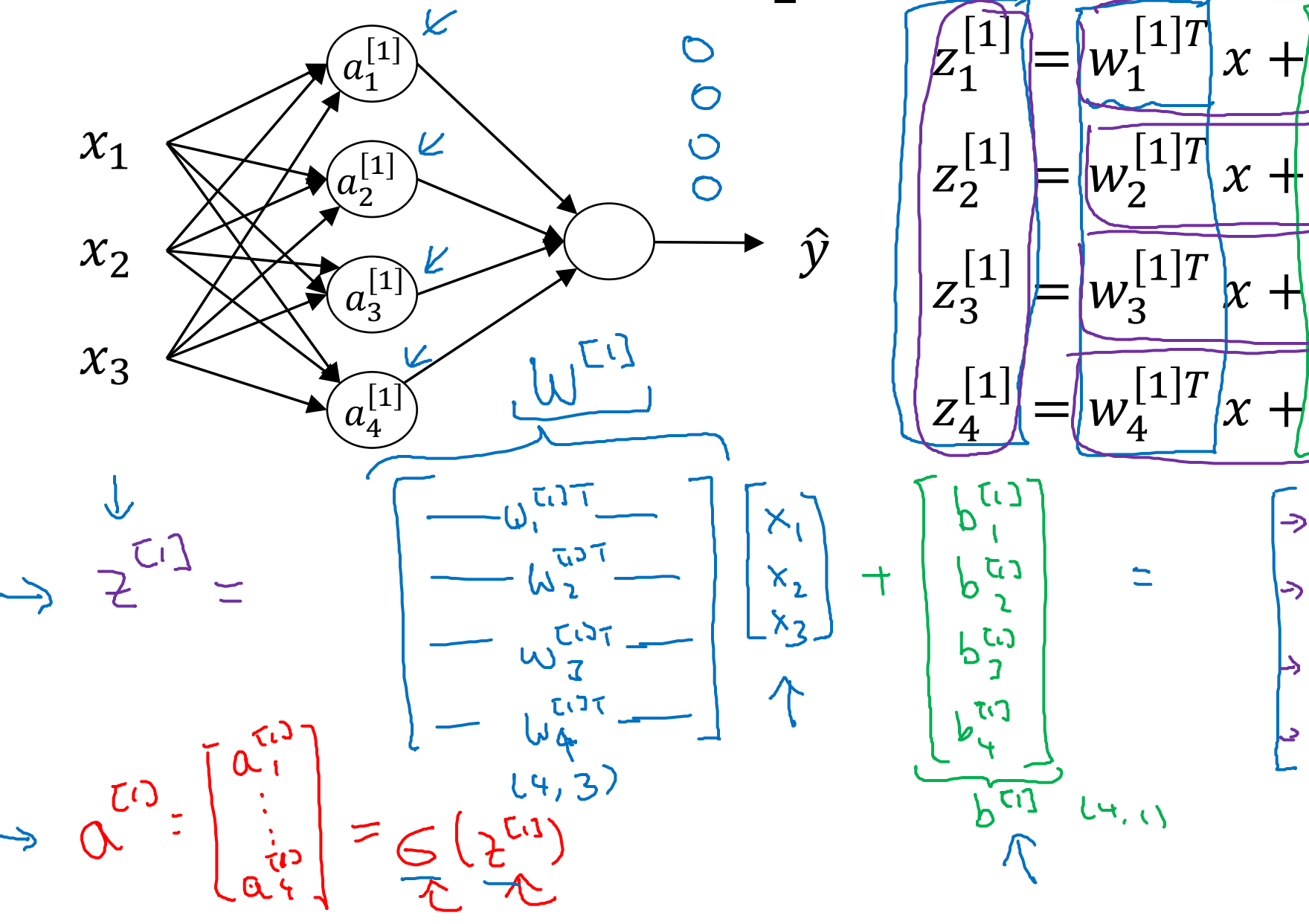

 $\sigma(z_4^{[1]})$  $12^{(12)}$  $\rightarrow \omega$ てつ  $2^{\frac{7}{2}}$  $\pi$  $W^{[U]}_{\nu}$  $2\frac{\overline{c}c}{\overline{c}}$ 

 $(\omega_1^{\text{ref}})^\intercal \times / \alpha^{\tau_1}$ 

 $\sigma(Z^{\mu}_{\tau})$ 

 $\sigma(Z_2^{\perp}$ 

 $\sigma(Z_3^{L_1})$ 

 $\left[1\right]$ 

 $\left\lfloor a^{[1]}_{2}\right\rfloor$ 

 $a_3^{[1]}$ 

 $|1\rangle$ 

 $b_1$ 

 $b_2^{\rightharpoonup}$ 

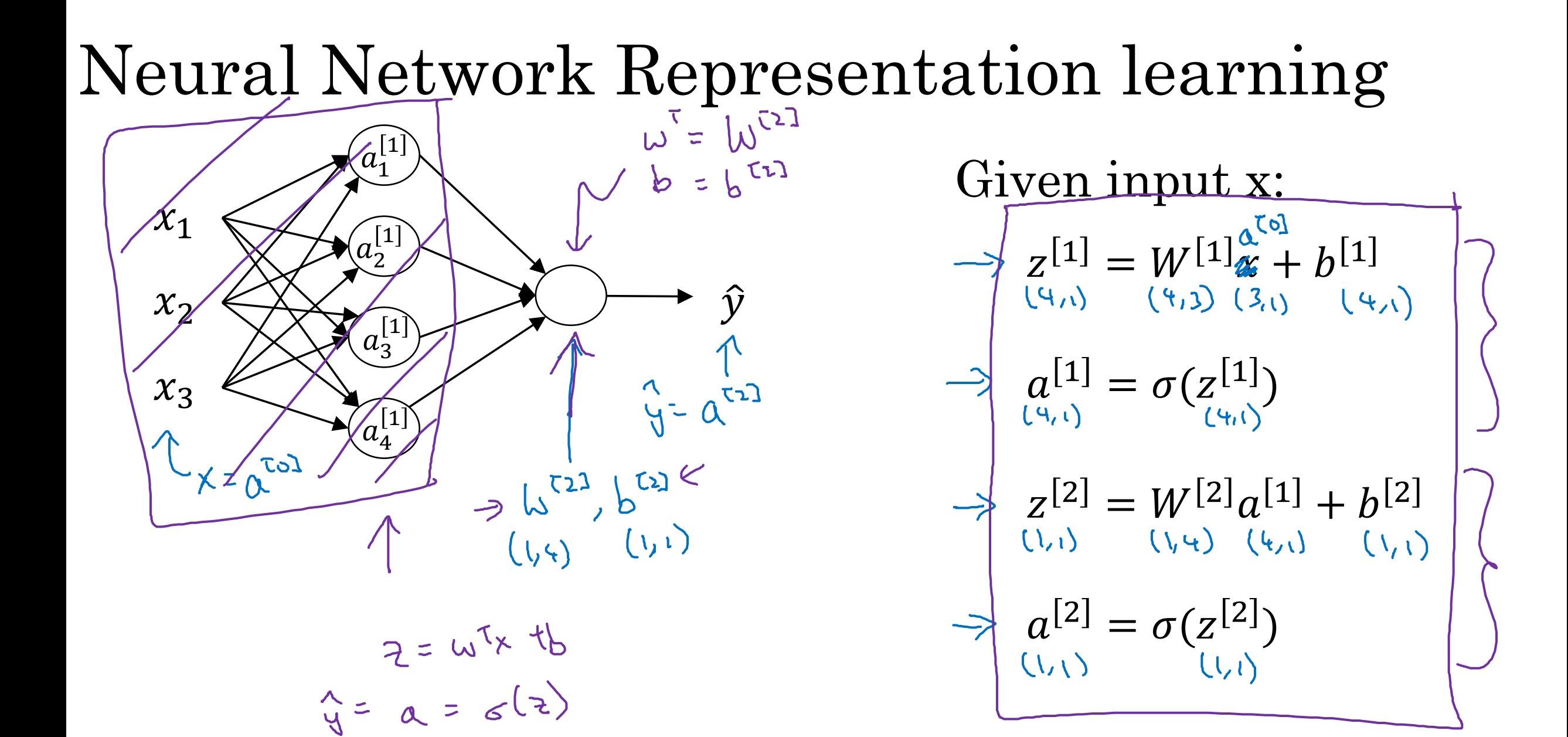

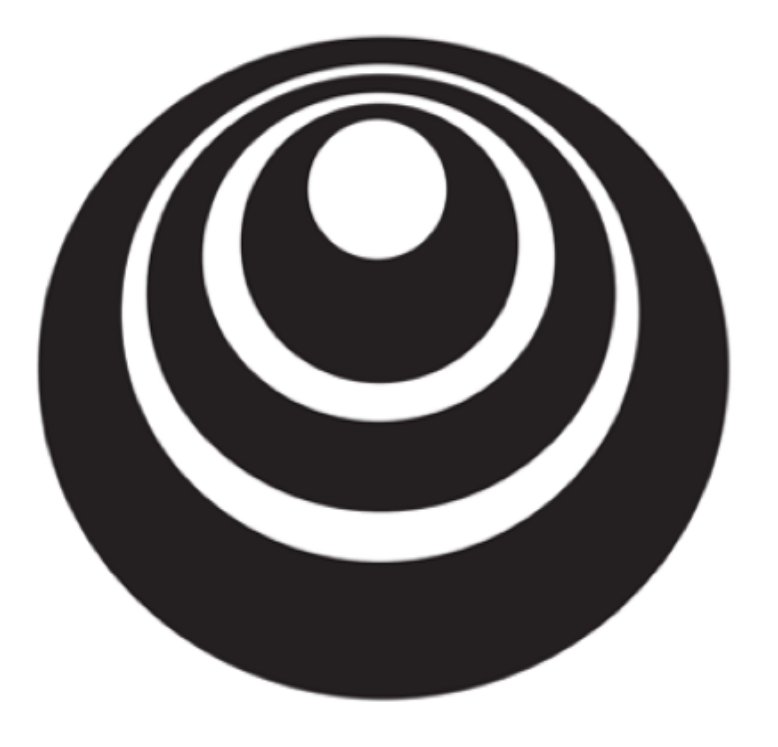

# Vectorizing across multiple examples

#### Vectorizing across multiple examples

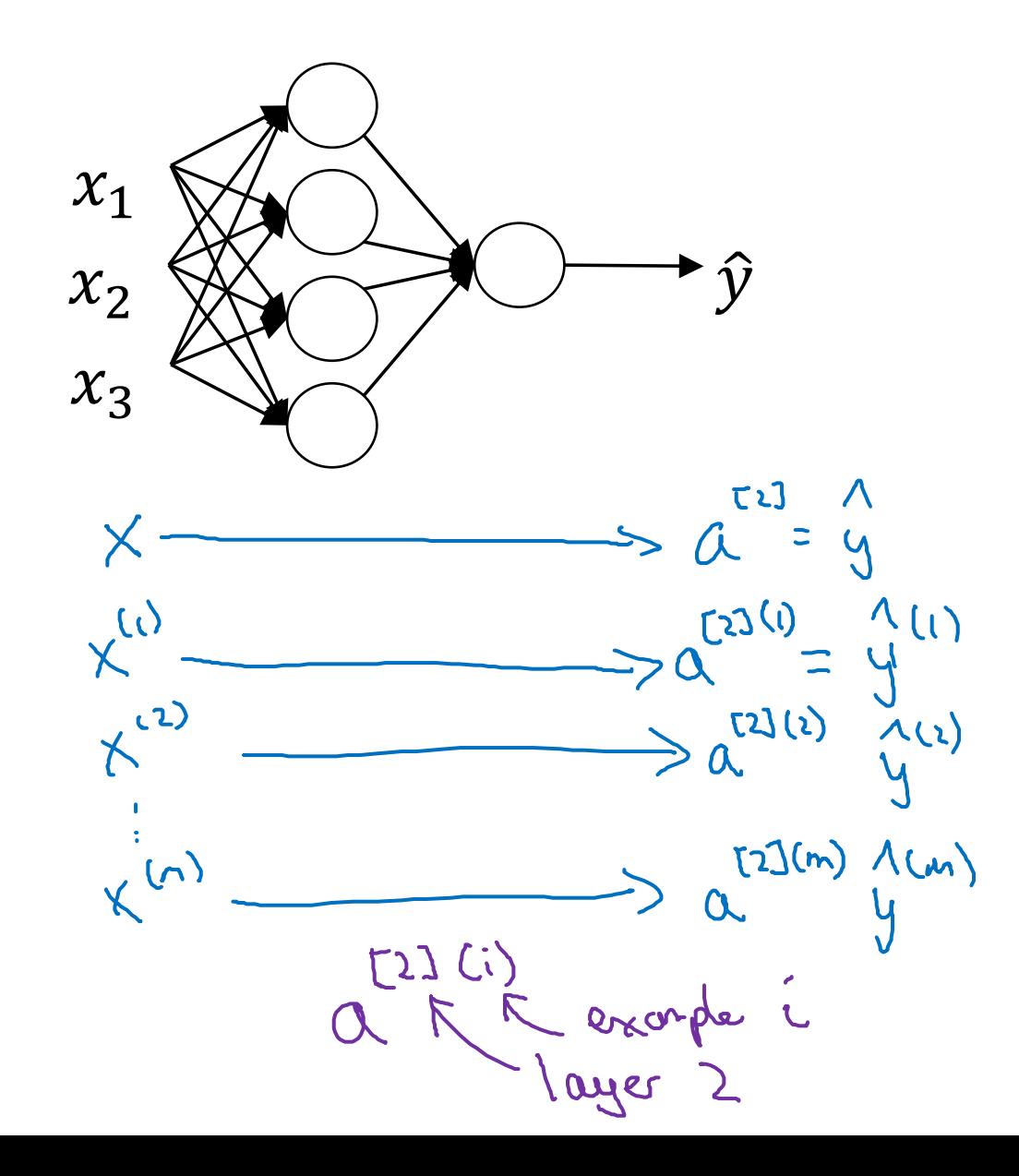

 $Z^{[1]} = W^{[1]}x + b^{[1]}$  $a^{[1]} = \sigma(z^{[1]})$  $Z^{[2]} = W^{[2]} a^{[1]} + b^{[2]}$  $a^{[2]} = \sigma(z^{[2]})$  $\Rightarrow$  for  $i = 1$  to m  $2^{r_{i}g(i)} = W^{(i)}_{x} + W^{(i)}_{y}$ <br> $Q^{(i)} = G (2^{r_{i}g(i)})$  $2^{(2)}l^{(1)} = l^{(1)}l^{(2)} + l^{(2)}l^{(3)}$  $(2211)$   $6(2^{22111})$ **Andrew Ng** 

Vectorizing across multiple examples  $354 = 624 + 824$ for  $i = 1$  to m:  $Z^{[1](i)} = W^{[1]}x^{(i)} + b^{[1]}$  $= A^{\tau(1)} = C^{\tau(1)}$  $\overline{a^{[1]}(i)} = \sigma(z^{[1]}(i))$  $3222 = 422$  $Z^{[2]}(i) = W^{[2]}a^{[1]}(i) + b^{[2]}$  $A^{(2)} = C (2^{(2)})$  $|a^{[2](i)}| = \sigma(z^{[2](i)})$  $z^{\frac{1}{\ln(1)}}$  (1)  $z^{\frac{1}{\ln(1)}}$  $X = \begin{bmatrix} \begin{bmatrix} 1 & 1 & 1 \\ 1 & 1 & 1 \\ 1 & 1 & 1 \end{bmatrix} & \begin{bmatrix} 1 \\ 1 \\ 1 \end{bmatrix} & \begin{bmatrix} 1 \\ 1 \\ 1 \end{bmatrix} & \begin{bmatrix} 1 \\ 1 \\ 1 \end{bmatrix} & \begin{bmatrix} 1 \\ 1 \\ 1 \end{bmatrix} & \begin{bmatrix} 1 \\ 1 \\ 1 \end{bmatrix} & \begin{bmatrix} 1 \\ 1 \\ 1 \end{bmatrix} & \begin{bmatrix} 1 \\ 1 \\ 1 \end{bmatrix} & \begin{bmatrix} 1 \\ 1 \\ 1 \end{bmatrix} & \begin{bmatrix$  $\overline{C}$ troby unples  $(n_x, m)$  $\begin{array}{ccc} \mathcal{A}^{[1]} & \mathcal{A}^{[2]} & \mathcal{A}^{[2]} & \mathcal{$ Andrew Ng

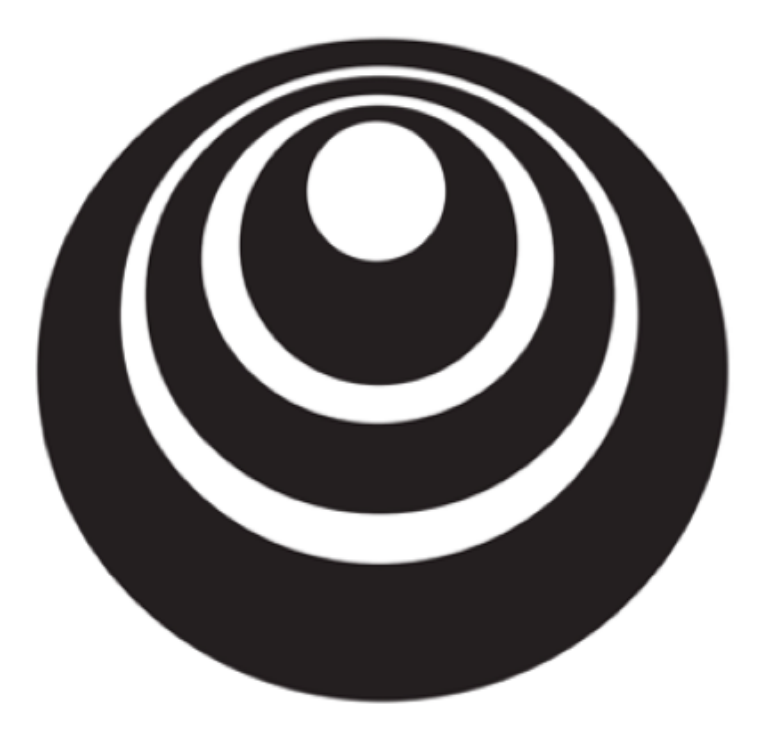

Explanation for vectorized implementation

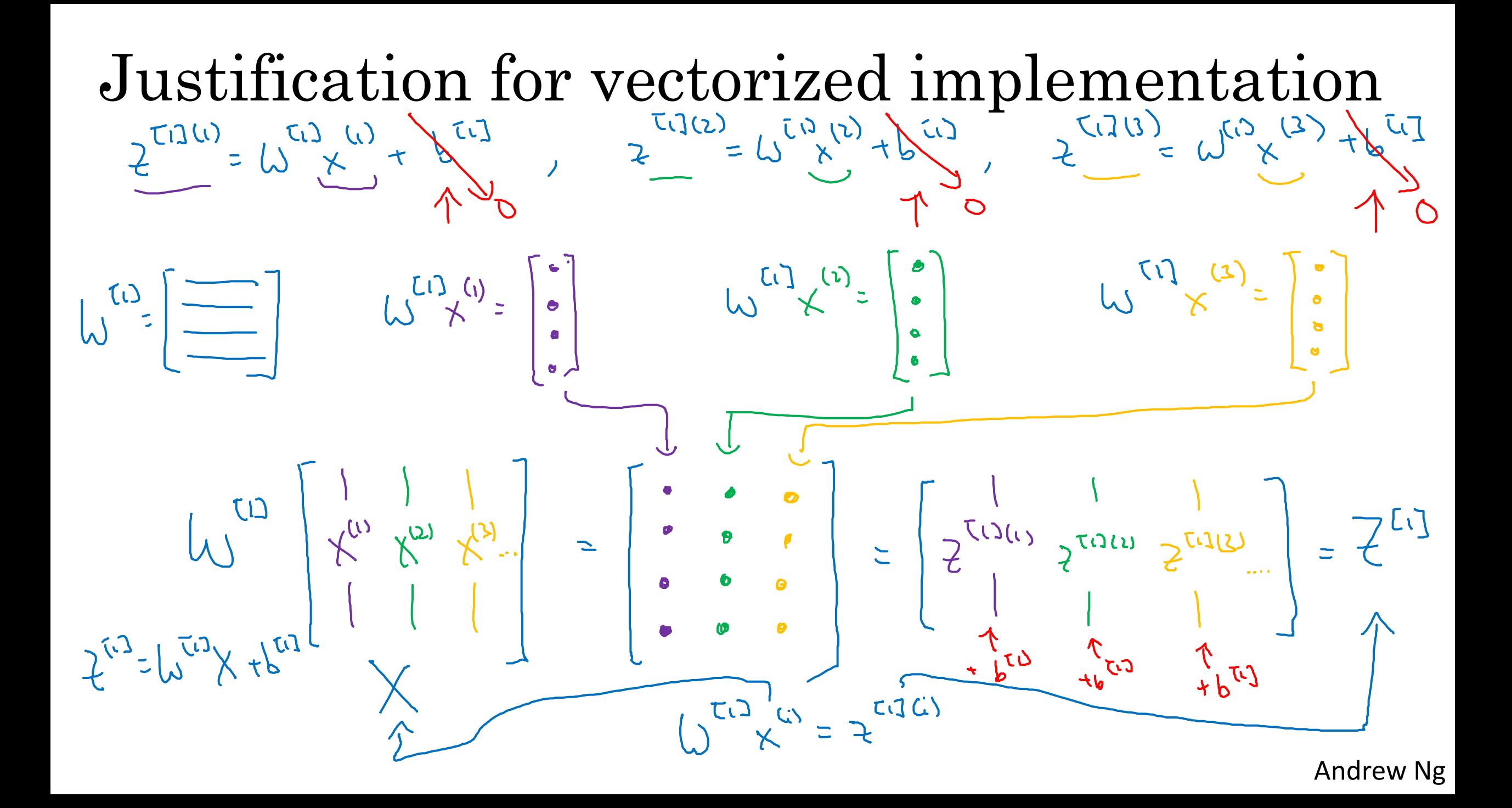

Recap of vectorizing across multiple examples

\n
$$
\begin{array}{c}\nx_1 \\
x_2 \\
x_3 \\
x_4 \\
x_5 \\
x_6\n\end{array}
$$
\n
$$
X = \begin{bmatrix}\n\frac{1}{x(1)} & \frac{1}{x(2)} - x(m) \\
x^{(1)}x^{(2)} - x(m) \\
x^{(1)}x^{(2)} - x(m) \\
x^{(1)}x^{(2)} - x(m) \\
x^{(1)}x^{(2)} - x(m) \\
x^{(1)}x^{(2)} - x(m) \\
x^{(1)}x^{(2)} - x(m) \\
x^{(1)}x^{(2)} - x(m) \\
x^{(1)}x^{(2)} - x(m) \\
x^{(1)}x^{(2)} - x(m) \\
x^{(1)}x^{(2)} - x(m) \\
x^{(1)}x^{(2)} - x(m) \\
x^{(1)}x^{(2)} - x(m) \\
x^{(1)}x^{(2)} - x(m) \\
x^{(2)}x^{(2)} - x(m) \\
x^{(2)}x^{(2)} - x(m) \\
x^{(2)}x^{(2)} - x(m) \\
x^{(2)}x^{(2)} - x(m) \\
x^{(2)}x^{(2)} - x(m) \\
x^{(2)}x^{(2)} - x(m) \\
x^{(2)}x^{(2)} - x(m) \\
x^{(2)}x^{(2)} - x(m) \\
x^{(2)}x^{(2)} - x(m) \\
x^{(2)}x^{(2)} - x(m) \\
x^{(2)}x^{(2)} - x(m) \\
x^{(2)}x^{(2)} - x(m) \\
x^{(2)}x^{(2)} - x(m) \\
x^{(2)}x^{(2)} - x(m) \\
x^{(2)}x^{(2)} - x(m) \\
x^{(2)}x^{(2)} - x(m) \\
x^{(2)}x^{(2)} - x(m) \\
x^{(2)}x^{(2)} - x(m) \\
x^{(2)}x^{(2)} - x(m) \\
x^{(2)}x^{(2)} - x(m) \\
x^{(2)}x^{(2)} - x(m) \\
x^{(2)}x^{(2)} - x(m) \\
x^{(2)}x^{(2)} - x(m) \\
x^{(2)}x^{(2)} - x(m) \\
x^{(2)}x^{(2)} - x(m) \\
x^{(2)}x^{(2)} + x(m) \\
x^{(2)}x^{(2)} + x(m) \\
x^{(2)}x^{(2)} + x(m) \\
x^{(2)}x^{(2)} + x(m) \\
x^{(2)}x^{(2)} + x(m) \\
x^{(2)}x^{(2)} + x(m) \\
x^{(2)}x
$$

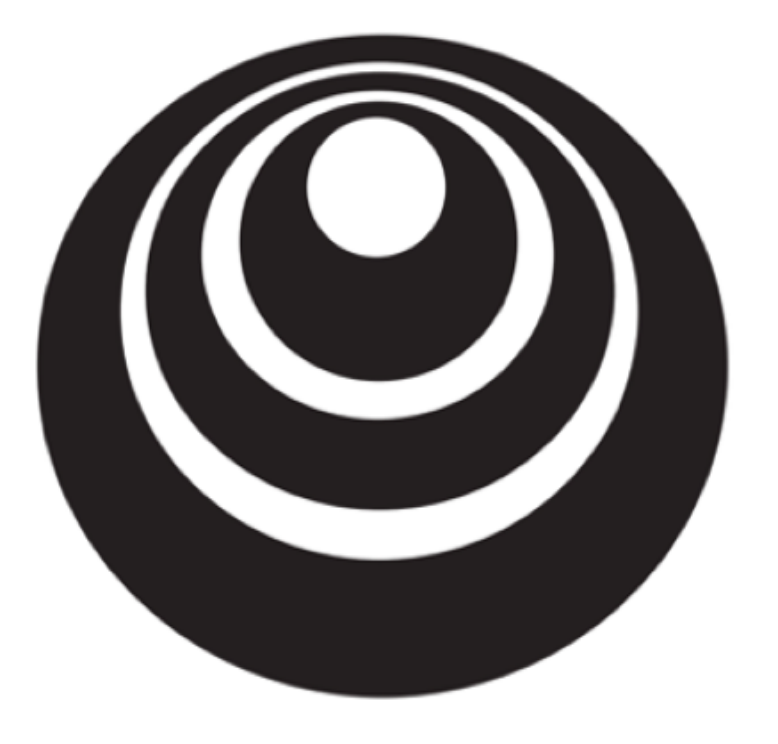

### Activation functions

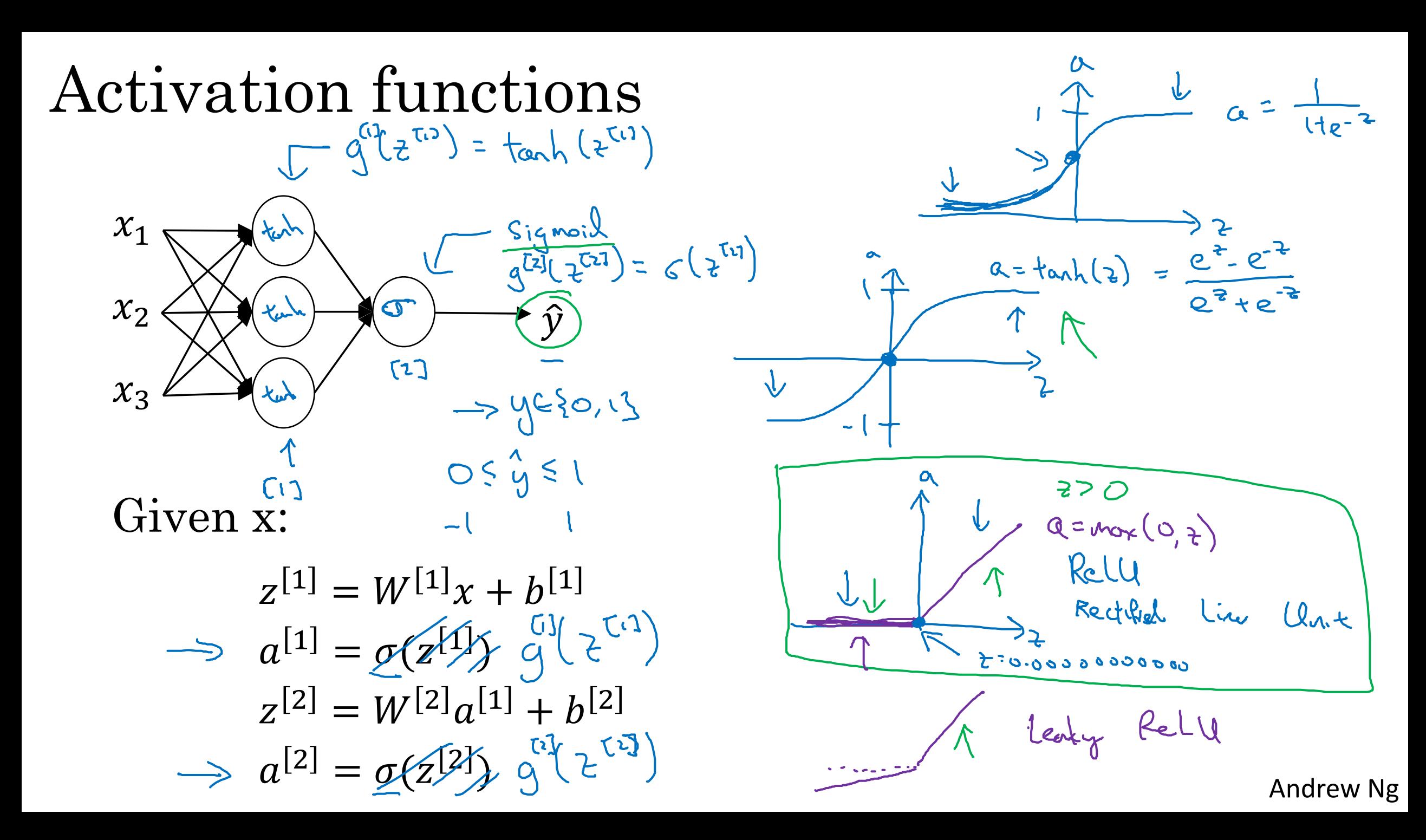

#### Pros and cons of activation functions

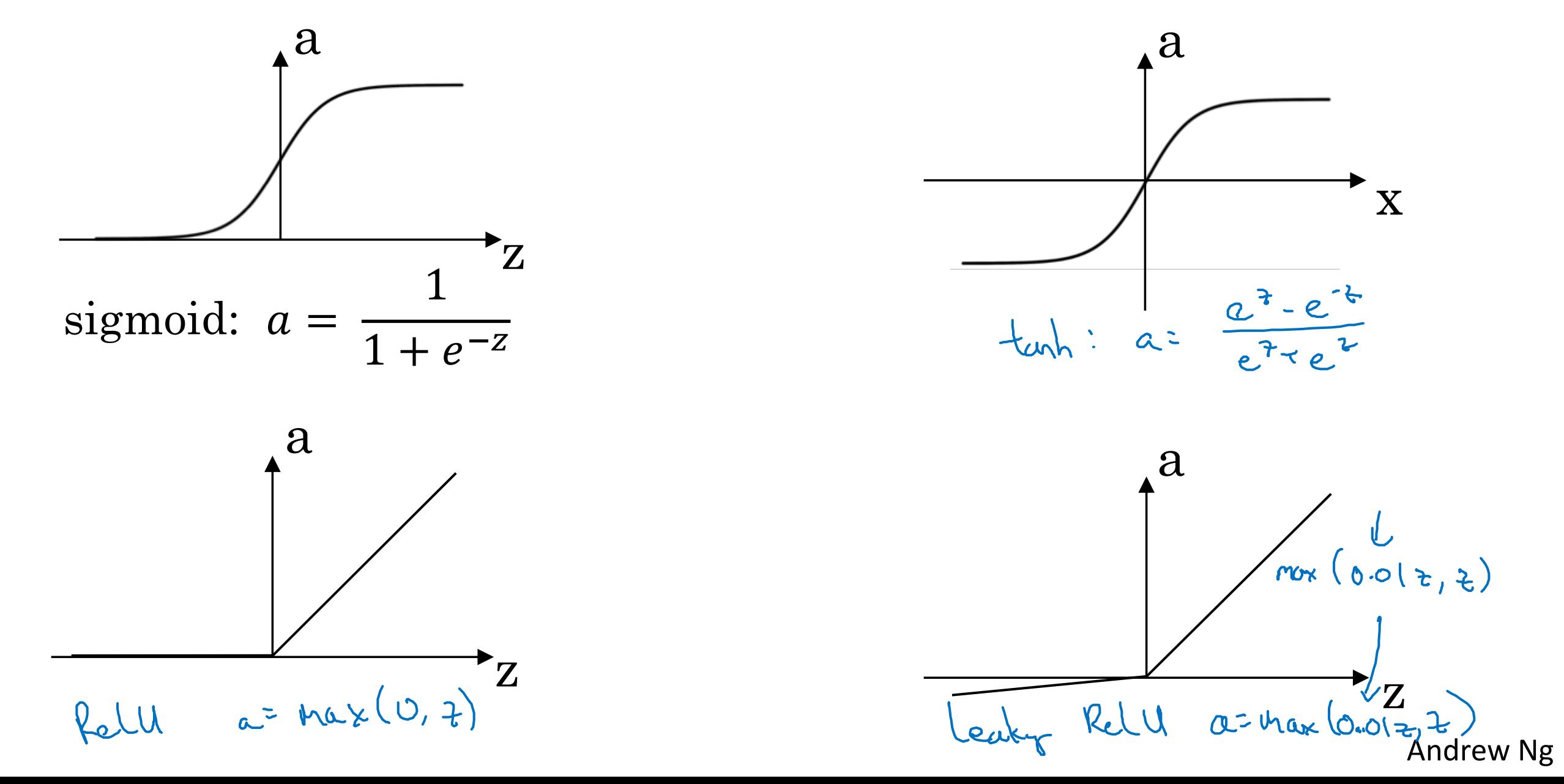

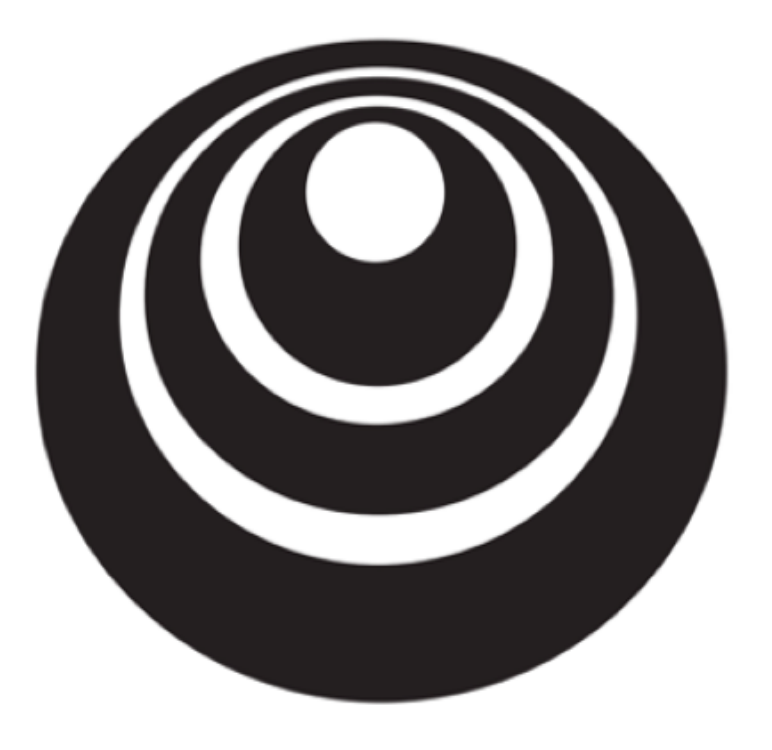

Why do you need non-linear activation functions?

### Activation function

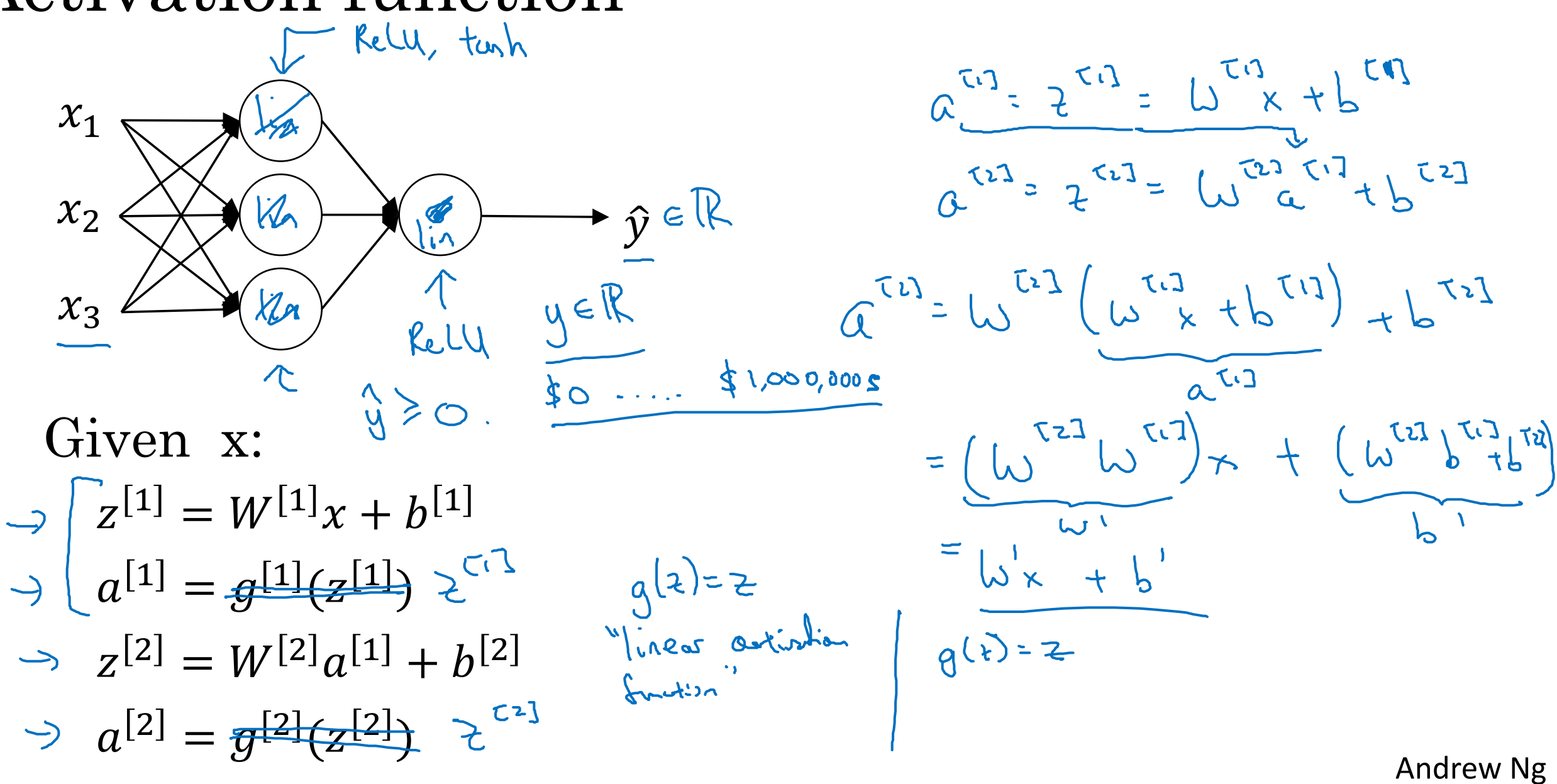

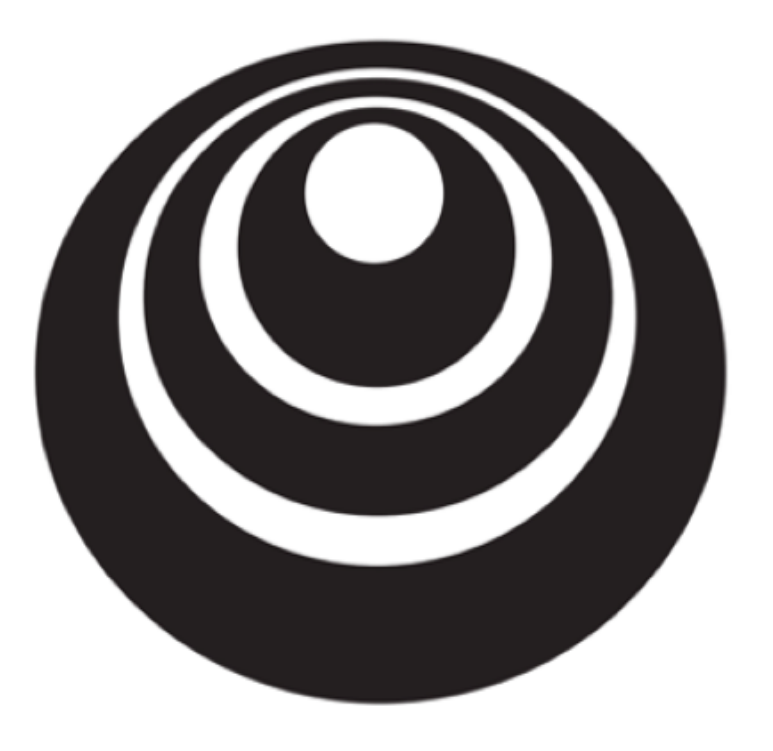

# Derivatives of activation functions

#### Sigmoid activation function

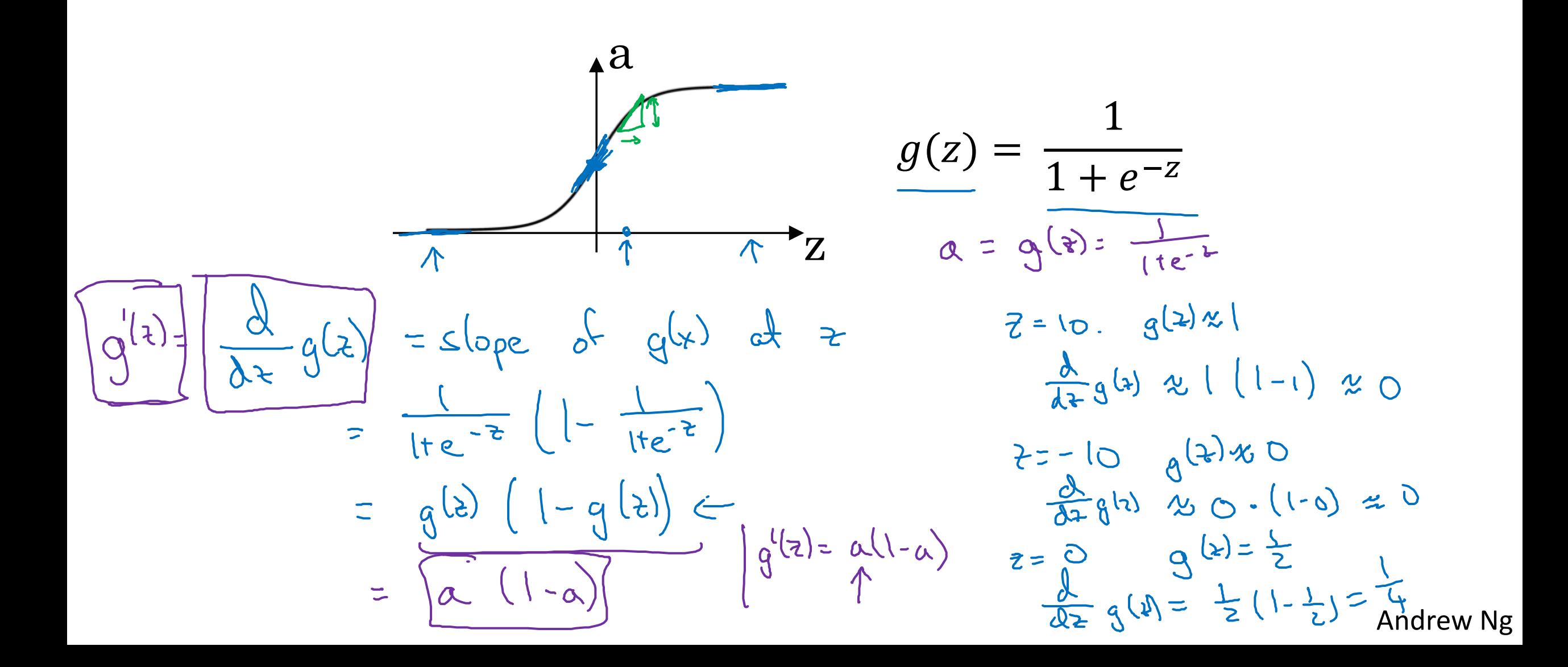

#### Tanh activation function

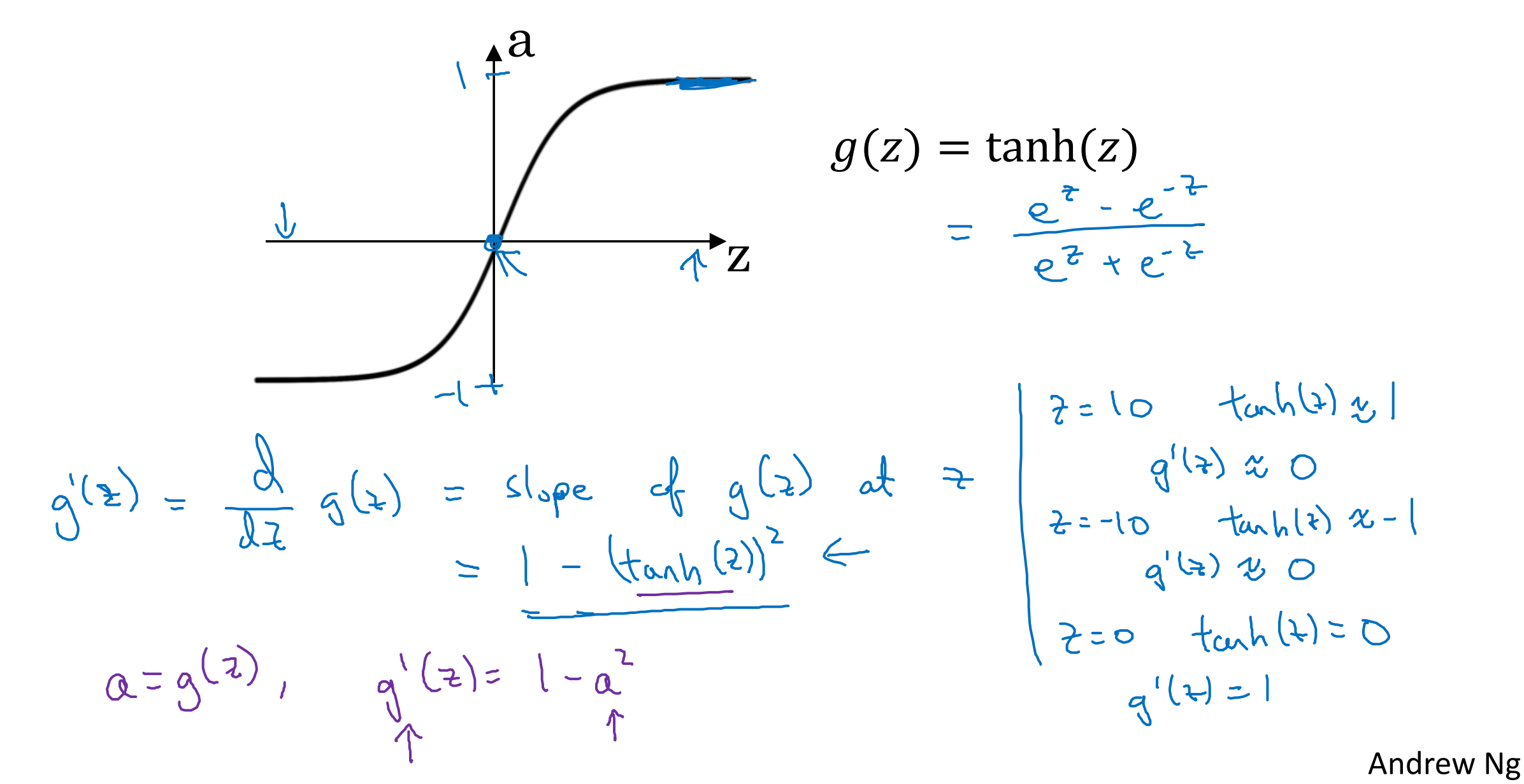

### ReLU and Leaky ReLU

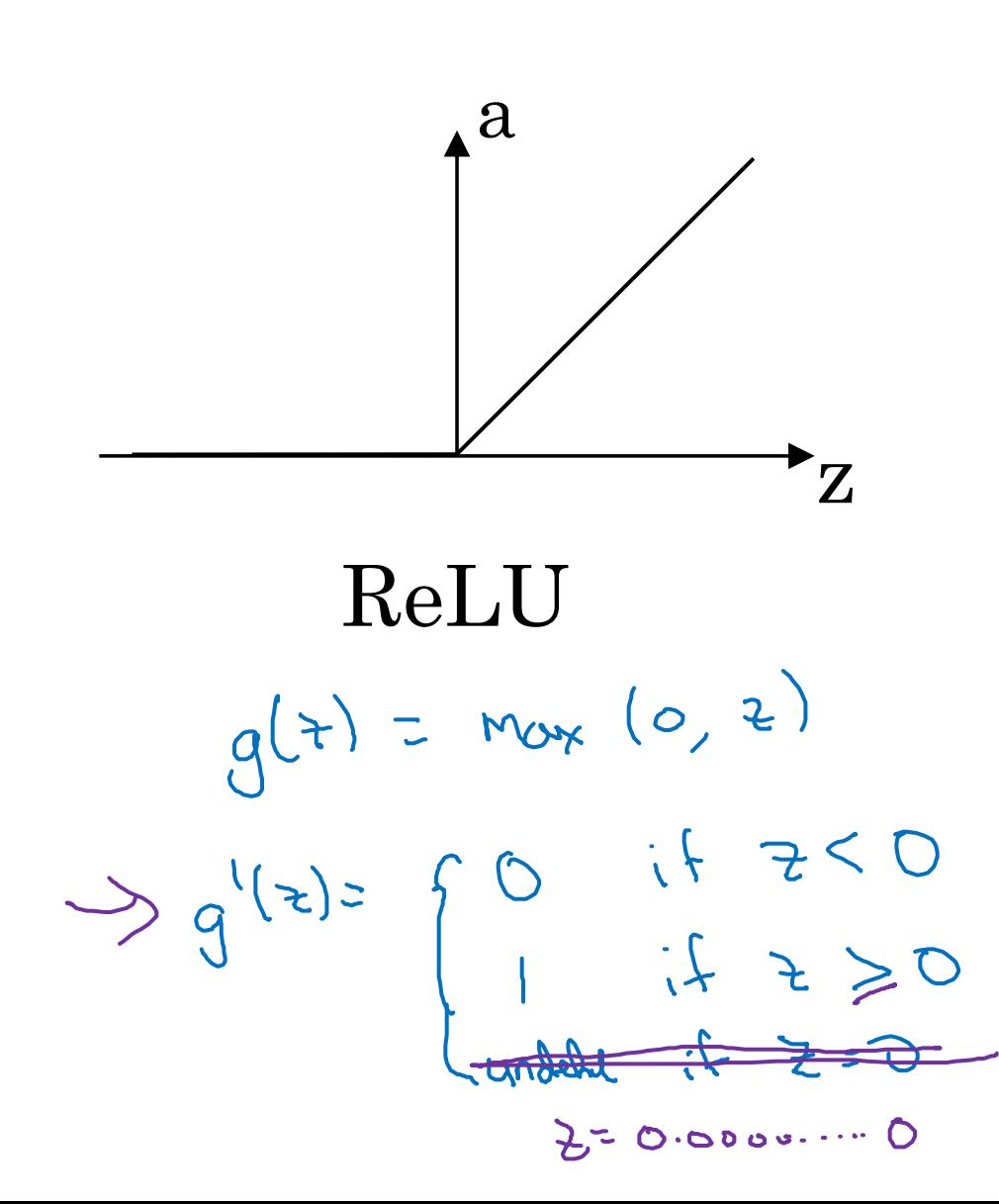

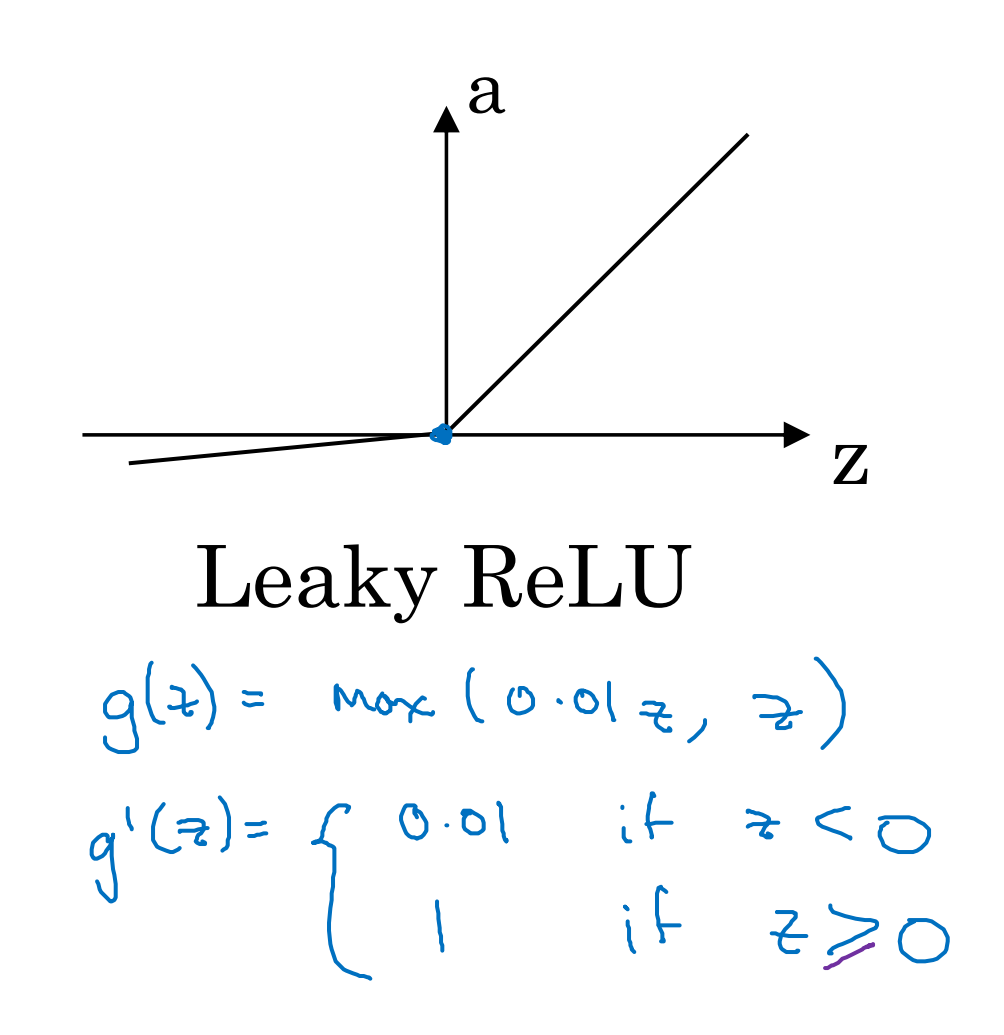

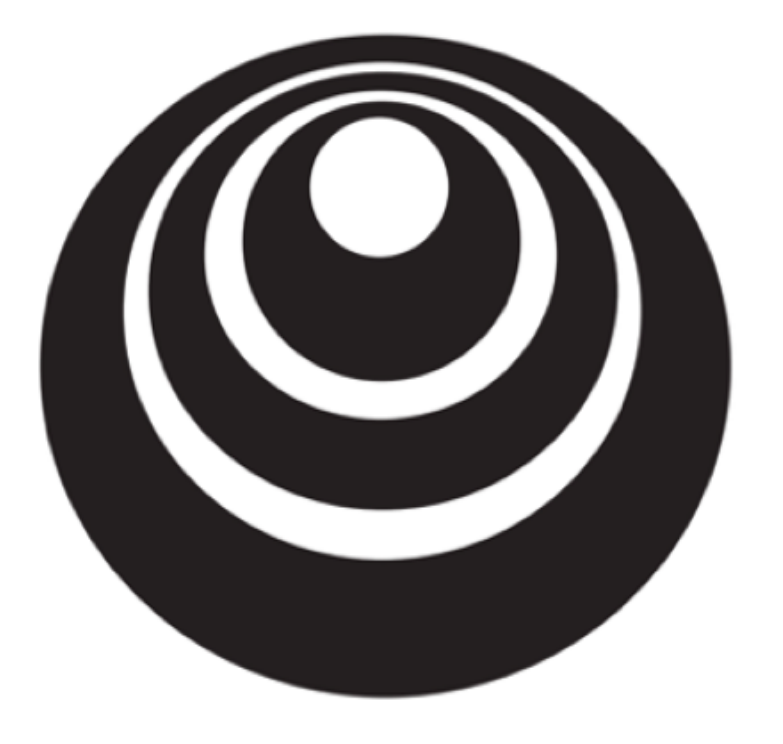

Gradient descent for neural networks

Gradient descent for neural networks  
\n
$$
\begin{array}{ll}\n\text{Gradient descent for neural networks} \\
\text{Power}(x): \quad \int_{\Omega} \frac{U}{U} \int_{\Omega} \frac{U}{U} \int_{\Omega} \frac{U}{U} \frac{U}{U}
$$

### Formulas for computing derivatives

Forwal propagation:  $Z^{c_1} = W^{c_1}X + U^{c_1}$  $A^{z_{13}} = g^{z_{12}}(z^{z_{12}})$  $7^{222} = 15^{223} A^{213} + 5^{223}$  $A^{(2)} = g^{(2)}(z^{(2)}) = g(z^{(2)})$ 

Back propagation:  $252 = 422 - 4$  $Y = [y^{(1)}, y^{(2)}, ..., y^{(n)}]$  $(n_i) \leftarrow$  $d\omega^{[2]} = \frac{1}{m} d z^{[2]} A^{[1]T}$  $(1 + (n^{\epsilon_1} + 1))$  $2652 = 10$  m np. Sun (12<sup>727</sup>, assis 1, keep dans = Tre)  $f(z^{[1]} = \underbrace{(\bigcup_{i=2}^{[2]}\bigcup_{m_i} e^{[2]}}_{(n^{(1)},n)}) \times \underbrace{q^{[1]}}_{\text{element--wise product}} (n^{(1)},n)$  $d\omega^{tq} = \frac{1}{n} d z^{tq} x^{\tau}$ alb<sup>200</sup>= = np.sum (dz<sup>200</sup>, ans=1, kapolins = Tre) (n<sup>c.3</sup>) (n<sup>t.7</sup>) redhepe<sup>1</sup> Andrew Ng

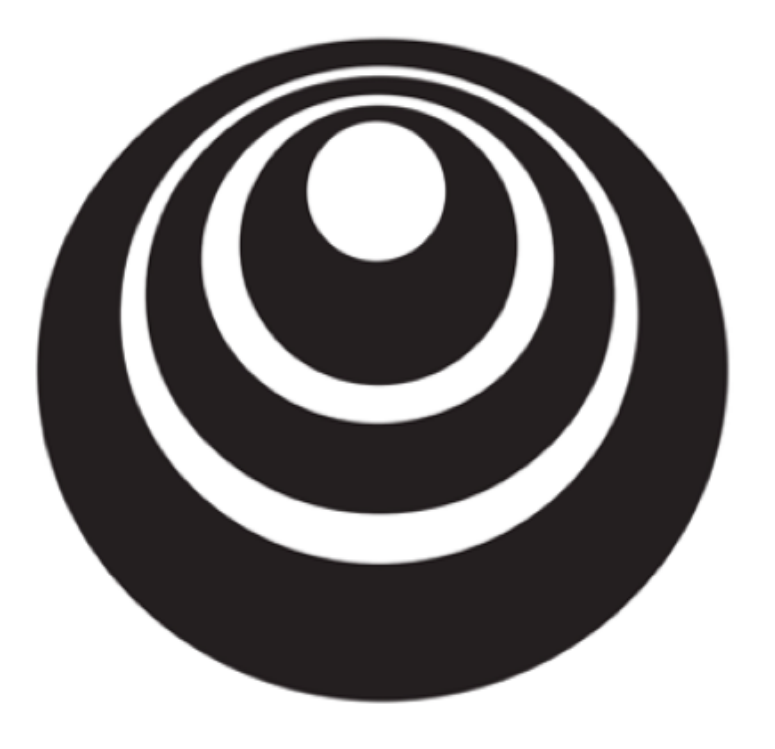

Backpropagation intuition (Optional)

Computing gradients

Logistic regression

 $x_1 \rightarrow 0$ <br> $x_2 \rightarrow 0$ <br> $x_3$  $z = w^T x + b$  $\mathcal{L}(a, y)$  $(z)$  $\boldsymbol{a}$ W  $y - 2 = 38$  $da = \frac{d}{da} d(a,y)$  $z - y \log a - (l - y) \log (1 - a)$  $260 = 82.7$  $f(z) = \alpha_0 \cdot q'(z)$  $56 = 01$  $= -\frac{y}{a} + \frac{1-y}{1-a}$  $q(z)=6(z)$ 95  $q(z) = q'(z)$ **Andrew Ng** 

 $\Rightarrow \hat{y} = a$ 

**Neural network gradients**

\n
$$
\frac{1}{2} \int_{0}^{2} \int_{0}^{2} \int_{
$$

### Summary of gradient descent

 $dz^{[2]} = a^{[2]} - y$ 

 $dW^{[2]} = dz^{[2]}a^{[1]^T}$ 

 $db^{[2]} = dz^{[2]}$ 

$$
dz^{[1]} = W^{[2]T} dz^{[2]} * g^{[1]'}(z^{[1]})
$$

 $dW^{[1]} = dz^{[1]}x^{T}$ 

 $dh^{[1]} = dz^{[1]}$ 

$$
V_{\text{eofoniz}} \qquad \text{Inplementary representation}
$$
\n
$$
z^{c_{12}} = \omega^{c_{13}} \times + b^{c_{12}}
$$
\n
$$
z^{c_{13}} = \omega^{c_{13}} \times + b^{c_{12}}
$$
\n
$$
z^{c_{13}} = \omega^{c_{13}} \times + b^{c_{13}}
$$
\n
$$
z^{c_{13}} = \left( z^{c_{13}} \times z^{c_{13}} \times z^{c_{13}} \right)
$$
\n
$$
z^{c_{13}} = \omega^{c_{13}} \times + b^{c_{13}}
$$
\n
$$
z^{c_{13}} = \omega^{c_{13}} \times + b^{c_{13}}
$$

### Summary of gradient descent

 $dZ^{[2]} = A^{[2]} - Y$ <br>  $dW^{[2]} = \frac{1}{m} dZ^{[2]} A^{[1]}^T$   $J(\cdot) = \frac{1}{m} \sum_{i=1}^{m} \chi(\hat{y}, y)$  $dz^{[2]} = a^{[2]} - y$  $dW^{[2]} = d z^{[2]} \sigma^{[1]}^T$  $\left.\begin{array}{l} db^{[2]}=dz^{[2]}\\ dz^{[1]}=W^{[2]T}dz^{[2]}*g^{[1]'}(z^{[1]})\\ \begin{array}{l} dE^{[1]}=\frac{1}{m}np.sum(dZ^{[2]},axis=1,keepdims=True)\\ dz^{[1]}=\frac{W^{[2]T}dZ^{[2]}}{n^{(1)}}*\underbrace{\int\limits_{\phi^{[1]}(Z^{[1]})}e^{\int\limits_{\phi^{[1]}(Z^{[1]})}e^{\int\limits_{\phi^{[1]}(Z^{[1]})}e^{\int\limits_{\phi^{[1]}(Z^{[1]})}e^{\int\limits_{\phi^{[1]}($  $\left| db^{[1]} = \frac{1}{m} np . sum(dZ^{[1]}, axis = 1, keepdims = True) \right|$  $dh^{[1]} = dz^{[1]}$ 

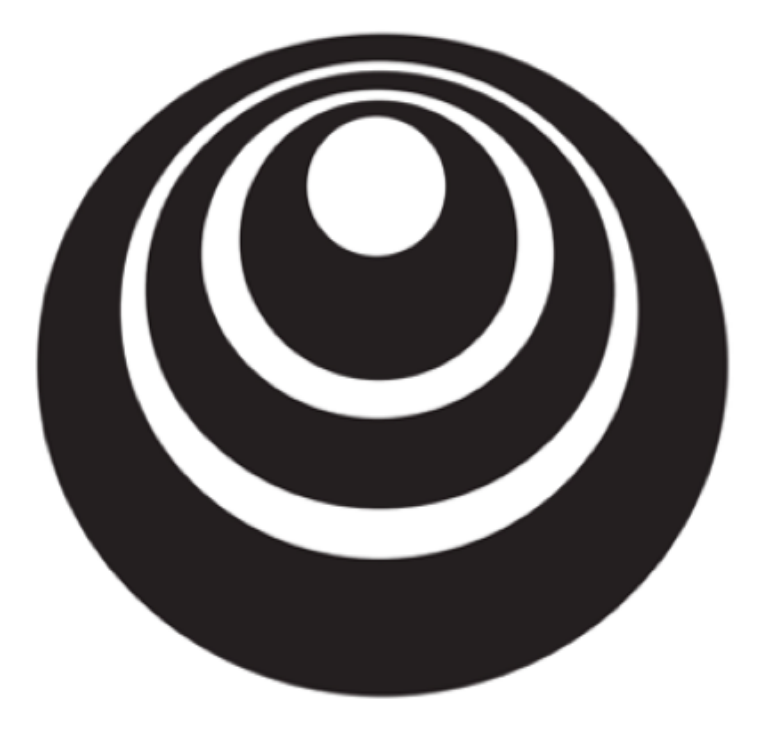

### Random Initialization

#### What happens if you initialize weights to zero?

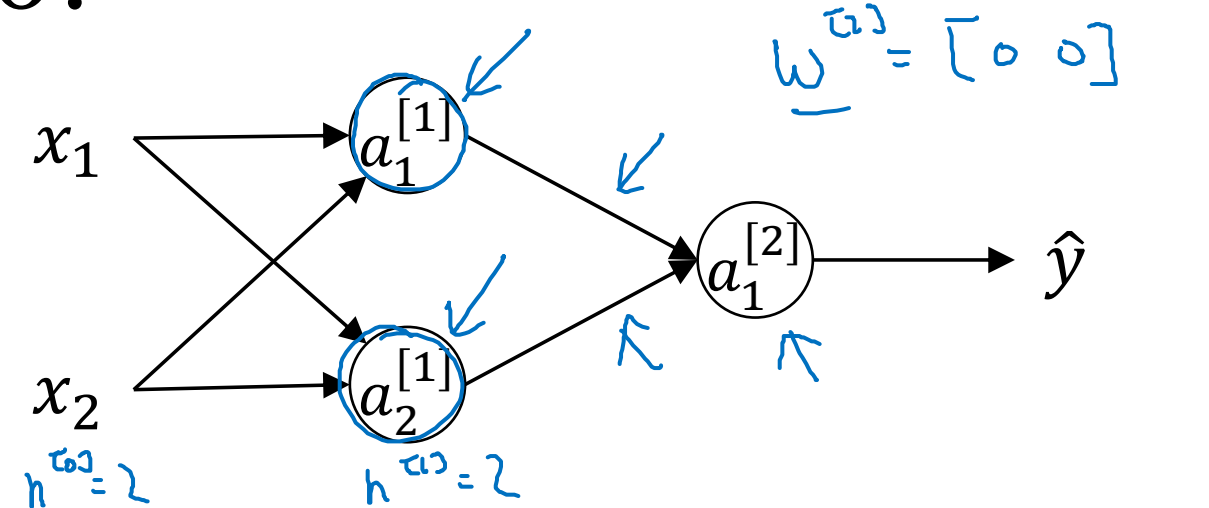

$$
m^{(1)} = \begin{bmatrix} 0 & 0 \\ 0 & 0 \end{bmatrix} \qquad p^{(1)} = \begin{bmatrix} 0 \\ 0 \end{bmatrix}
$$

$$
C_{1,2} = C_{2}
$$

$$
\Delta\omega = \begin{bmatrix} u & v \\ u & v \end{bmatrix} \qquad \qquad \omega^{\alpha3} = \omega^{\tau3} - \alpha \Delta\omega
$$

 $\lambda z_i^2 = \lambda z_i^2$ 

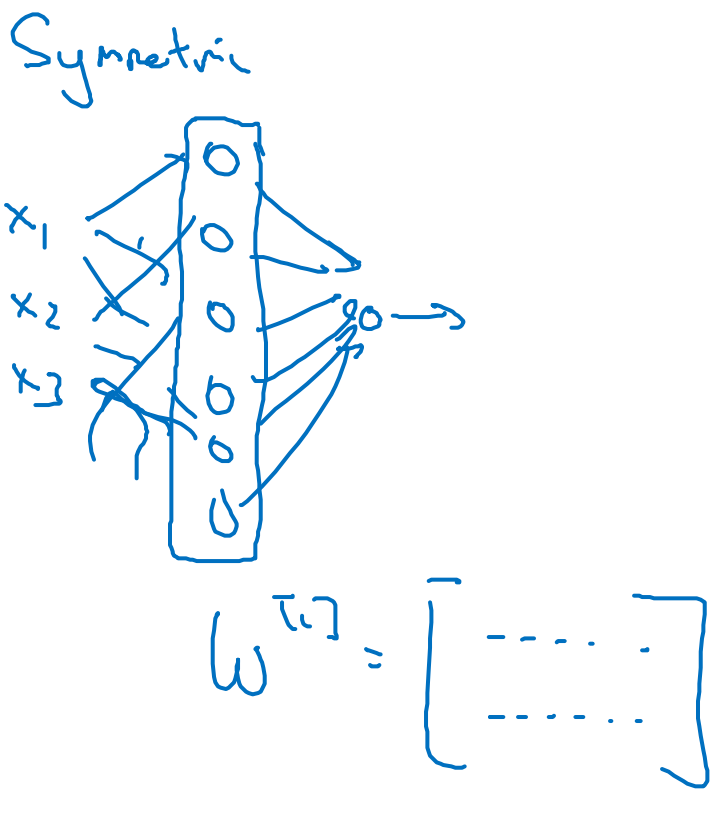

#### Random initialization

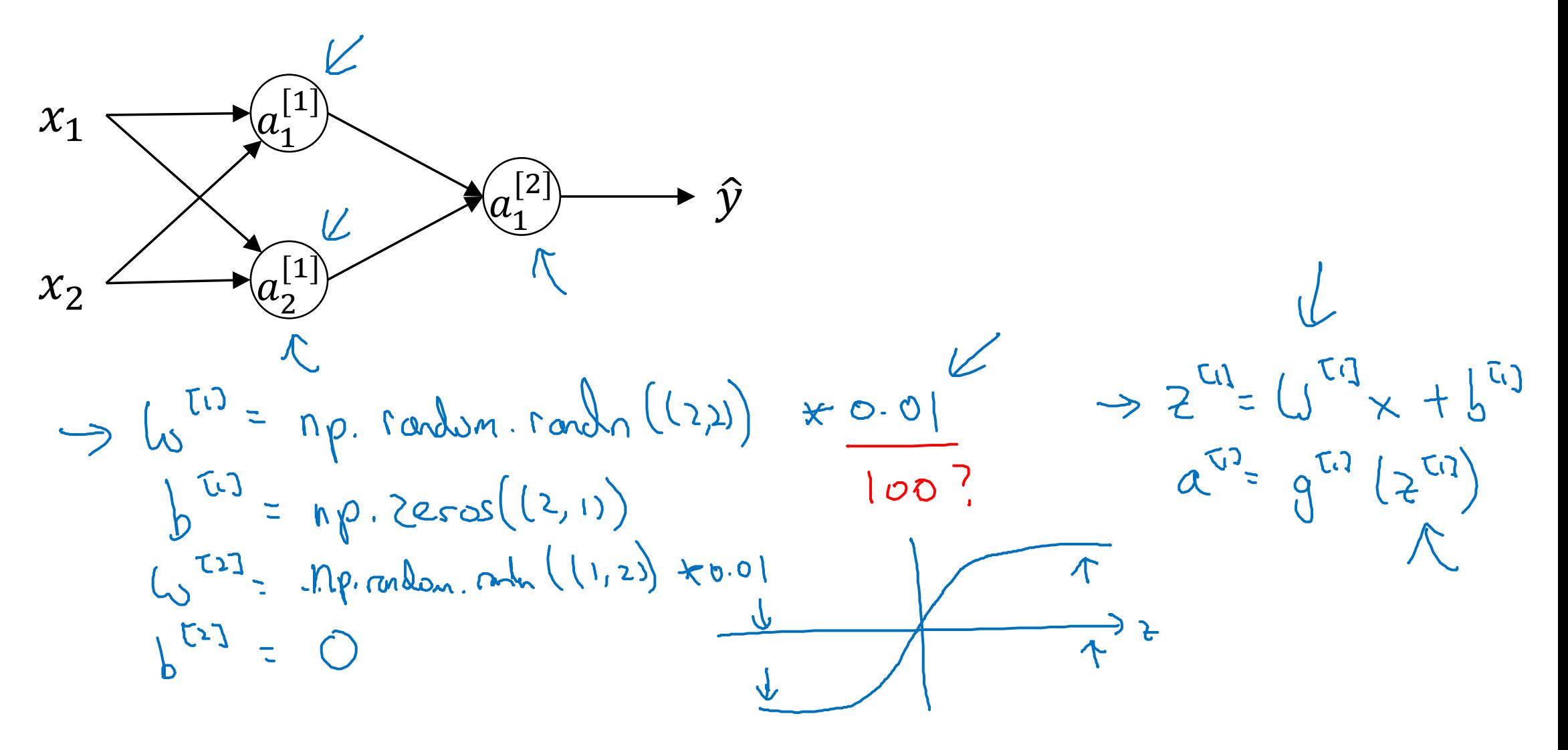